### Conceitos Básicos da Linguagem Java

Prof. Leonardo Barreto Camposs and  $\overline{1}$ 

# Sumário

- $\overline{\phantom{a}}$ Introdução;
- $\overline{\phantom{a}}$ Histórico do Java;
- $\overline{\phantom{a}}$ Características do Java;
- $\overline{\mathbb{R}^n}$ Compilação de um Programa em Java;
- $\mathcal{L}_{\mathcal{A}}$ Modificando o Primeiro Programa em Java;
- $\overline{\phantom{a}}$ Declaração e Leitura de Variáveis;
- $\left\vert \cdot\right\vert$  Estruturas de Seleção;
	- if;
	- switch;

# Sumário

- Estruturas de Repetição;
	- while;
	- <mark>□ do…while</mark>
	- □ for;
- $\mathbf{r}$ **Os comandos** break e continue;
- $\mathbb{R}^3$ Array;
- $\mathcal{C}^{\mathcal{A}}$ Métodos;
- $\mathbb{R}^3$ Bibliografia.

## Histórico do Java

- $\mathcal{L}_{\mathcal{A}}$  A Sun Microsystems, em 1991, percebeu que os microprocessadores iriam modificar profundamente a vida das pessoas;
- Dessa forma, financiou um projeto de pesquisa (codinome Green) que resultou na linguagem de programação baseada no C++ que seu criador, James Gosling, chamou de Oak;
- $\mathbb{R}^3$  Mais tarde descobriu-se que já existia uma linguagem de programação chamada Oak;

# Histórico do Java

- Quando uma equipe da Sun visitou uma cafeteira local, o nome Java (cidade de origem de um tipo de café importado) foi sugerido; e o nome pegou;
- $\mathcal{L}_{\mathcal{A}}$  O projeto Green previa o avanço dos dispositivos eletrônicos inteligentes mas no início dos anos 90 isso não ocorreu;
- $\mathbb{R}^3$  Felizmente, a World Wide Web explodiu em popularidade em 1993 e a equipe da Sun viu o imediato potencial de utilizar Java para:
	- Adicionar conteúdo dinâmico;
	- Interatividade;
	- □ Animações às páginas Web…

# Histórico do Java

- $\mathcal{L}_{\mathcal{A}}$  A Sun anunciou o Java formalmente em uma importante conferência em maio de 1995;
- $\mathbb{R}^3$  O Java logo chamou atenção da comunidade de negócios por causa do enorme interesse na WWW;
- Hoje o Java é utilizado para:
	- Desenvolver aplicativos corporativos de grande porte;
	- $\Box$ Aprimorar a funcionalidade de servidores Web;
	- $\Box$  Fornecer aplicativos para dispositivos voltados para o consumo popular (celulares, PDAs, etc);

# Características da Linguagem Java

#### $\mathcal{L}_{\mathcal{A}}$ Compilada:

- Um programa em Java é compilado para o chamado "bytecode", que é próximo as instruções de máquina. O bytecode é um código de uma máquina virtual idealizada pelos criadores da linguagem;

#### $\mathbb{R}^3$ Portável:

- Java foi criada para ser portável. O "bytecode" gerado pelo compilador para a sua aplicação específica pode sertransportado entre plataformas distintas que suportam Java;

# Características da Linguagem Java

#### $\mathcal{L}_{\mathcal{A}}$ Orientada a Objetos:

 $\overline{\phantom{a}}$  Java suporta herança, mas não herança múltipla compensada pelo uso de interfaces;

#### Segurança:

- Presença de coleta automática de lixo, que evita erros comuns ao acessar diretamente a memória.
- Presença de mecanismos de tratamento de exceções que torna as aplicações mais robustas, não permitindo que elas abortem, mesmo quando rodando sob condições anormais;

# Características da Linguagem Java

#### **Concorrência:**

- Permite, de maneira fácil, a criação de vários "threads" de execução;

#### $\mathbb{R}^3$ **Eficiente:**

- Exige pouco espaço, pouca memória comparando-se com outras linguagens de scripting existentes;
- **a Ao passo que é 20 vezes mais lenta que C (caindo** gradativamente a cada ano);
- Suporte para Programação de Sistemas Distribuídos:
	- Java fornece facilidade para programação com sockets, chamada remota de procedimentos, tcp-ip, etc;

#### Compilação de um Programa em Java

- $\mathcal{L}_{\mathcal{A}}$  Fase 1: Consiste em editar um arquivo com um programa ou ambiente de desenvolvimento integrado (Integrated Development Environments – IDE)
- T. Fase 2: Compilação do programa. O compilador converte o código-fonte Java em bytecodes
- T. Fase 3: O programa é carregado na memória para ser executado posteriormente;

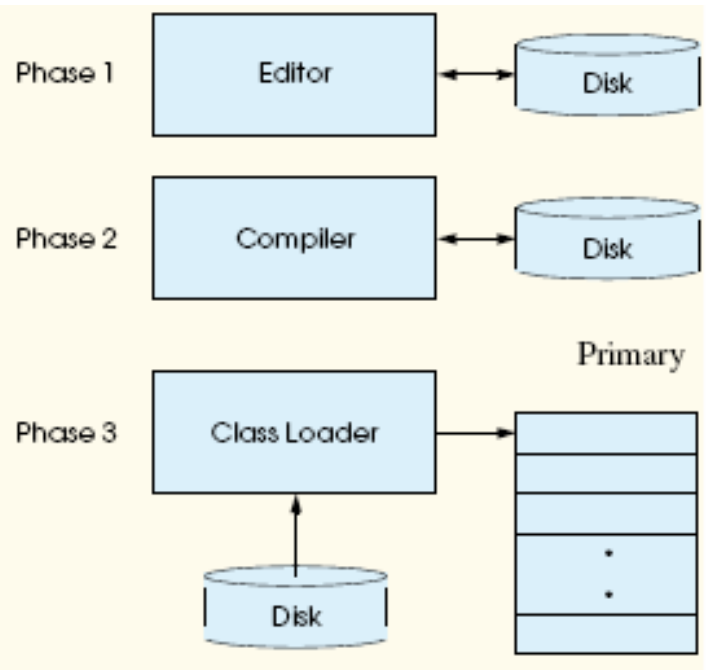

#### Compilação de um Programa em Java

- $\mathcal{L}_{\mathcal{A}}$  Fase 4: Verificação do bytecode. O verificador de bytecode examina seus bytecodes para assegurara que eles são válidos e que não violam restrições desegurança do Java;
- Fase 5: Execução. A máquina virtual do Java executa os bytecodes do programa. Combinação de interpretação e a chamada compilação justin-time(JIT);

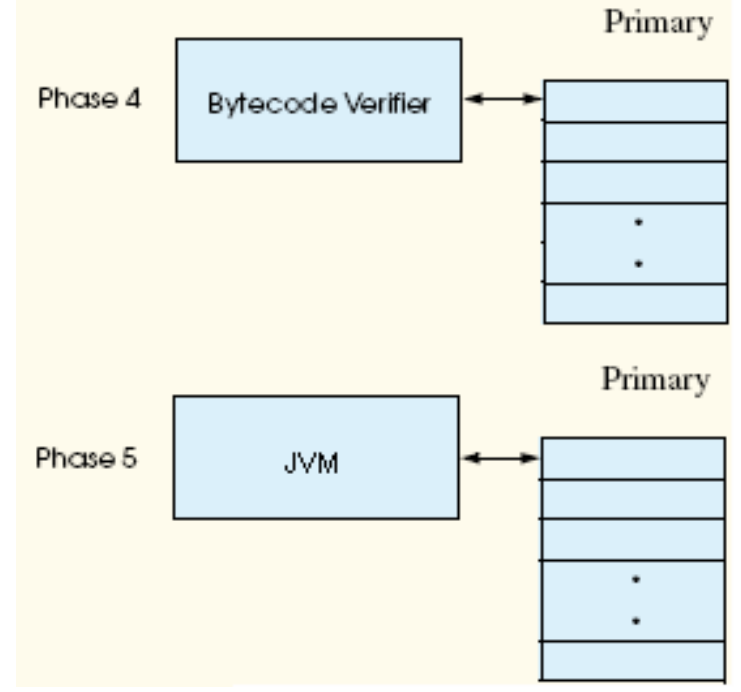

# Primeiro Programa em Java

 $\mathcal{L}_{\mathcal{A}}$ Analisemos, agora, um simples programa em Java:

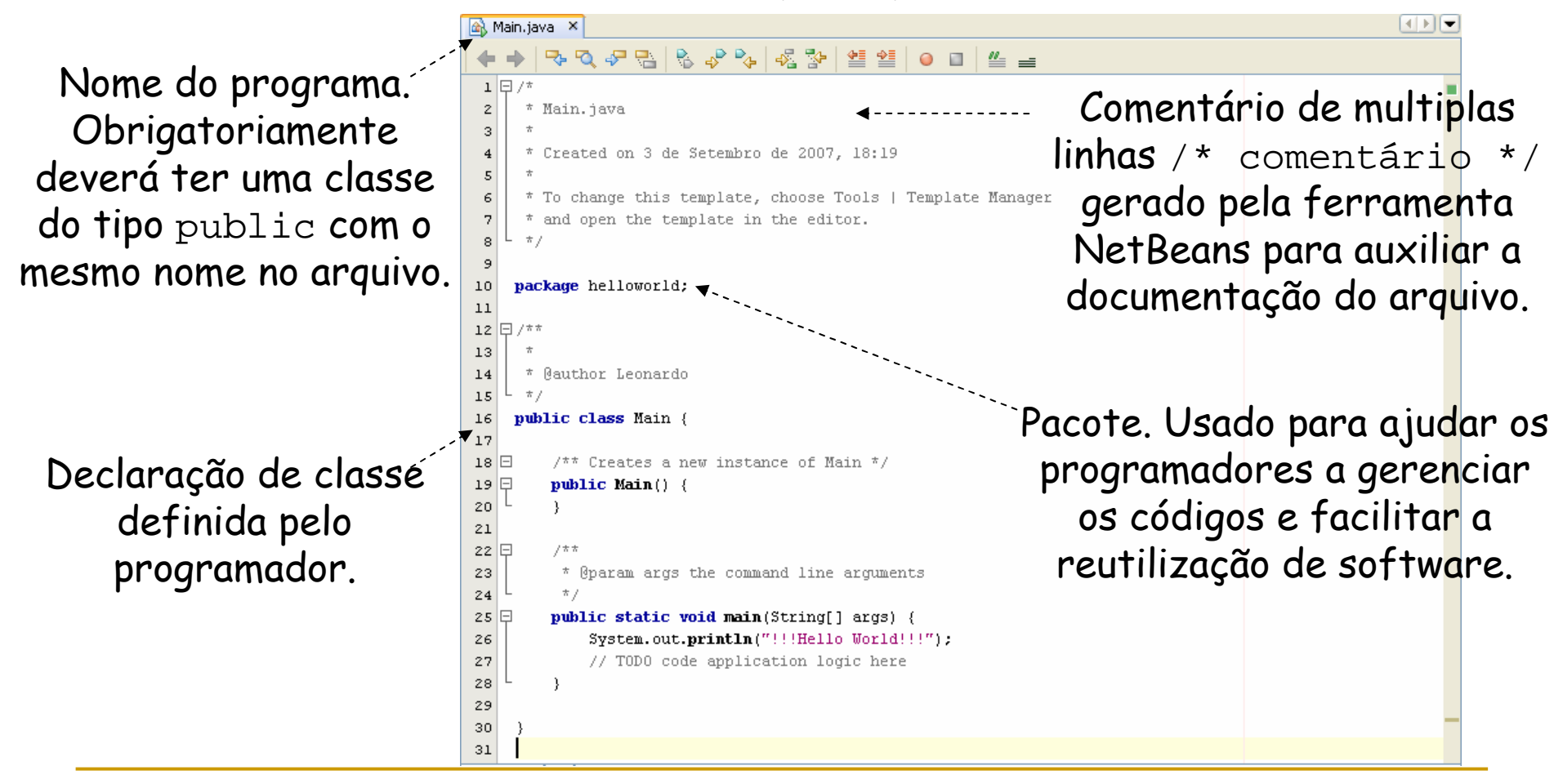

# Primeiro Programa em Java

 $\mathcal{L}_{\mathcal{A}}$ Analisemos, agora, um simples programa em Java:

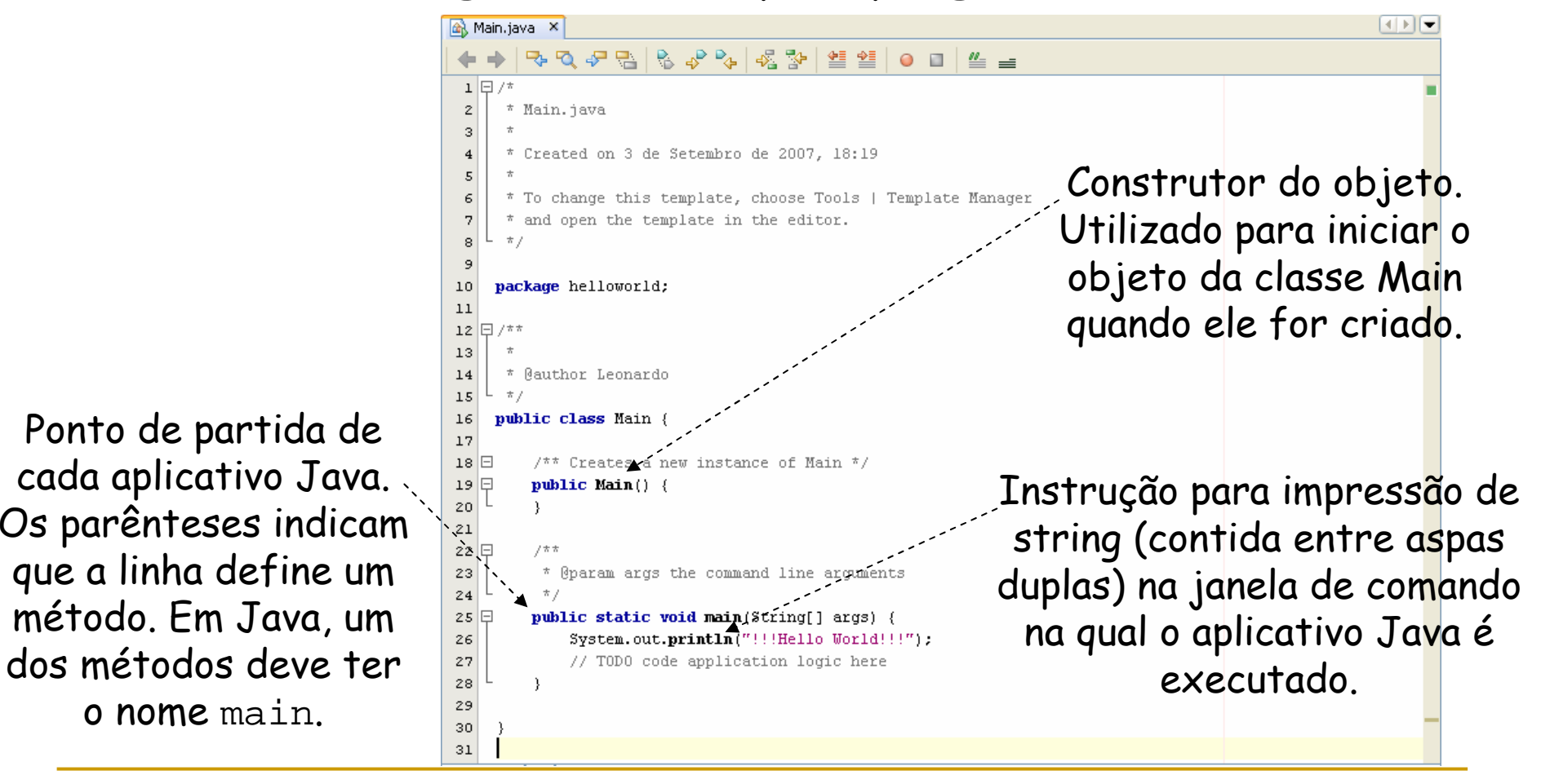

# Primeiro Programa em Java

#### $\overline{\phantom{a}}$ Considerações:

- O nome de uma classe Java é um identificador uma série de letras, dígitos, sublinhados ( \_ ) e sinais de cifrão (\$) que não iniciem com um dígito e não contenham espaços;
- Por convenção, todos os nomes de classes em Java iniciam com uma letra maiúscula e apresentam a letra inicial de cada palavra que eles incluem em maiúsculo (ex: ImprimeNome);
- $\overline{\phantom{a}}$  Java faz distinção entre letras maiúsculas e minúsculas, assim a1 e A1 são identificadores diferentes;
- Caso o arquivo .java não contenha um método chamado main <sup>a</sup> JVM não executará o aplicativo;
- A chave esquerda, {, inicia um bloco. A chave direita, }, finaliza um bloco;

#### Modificando o Primeiro Programa em Java

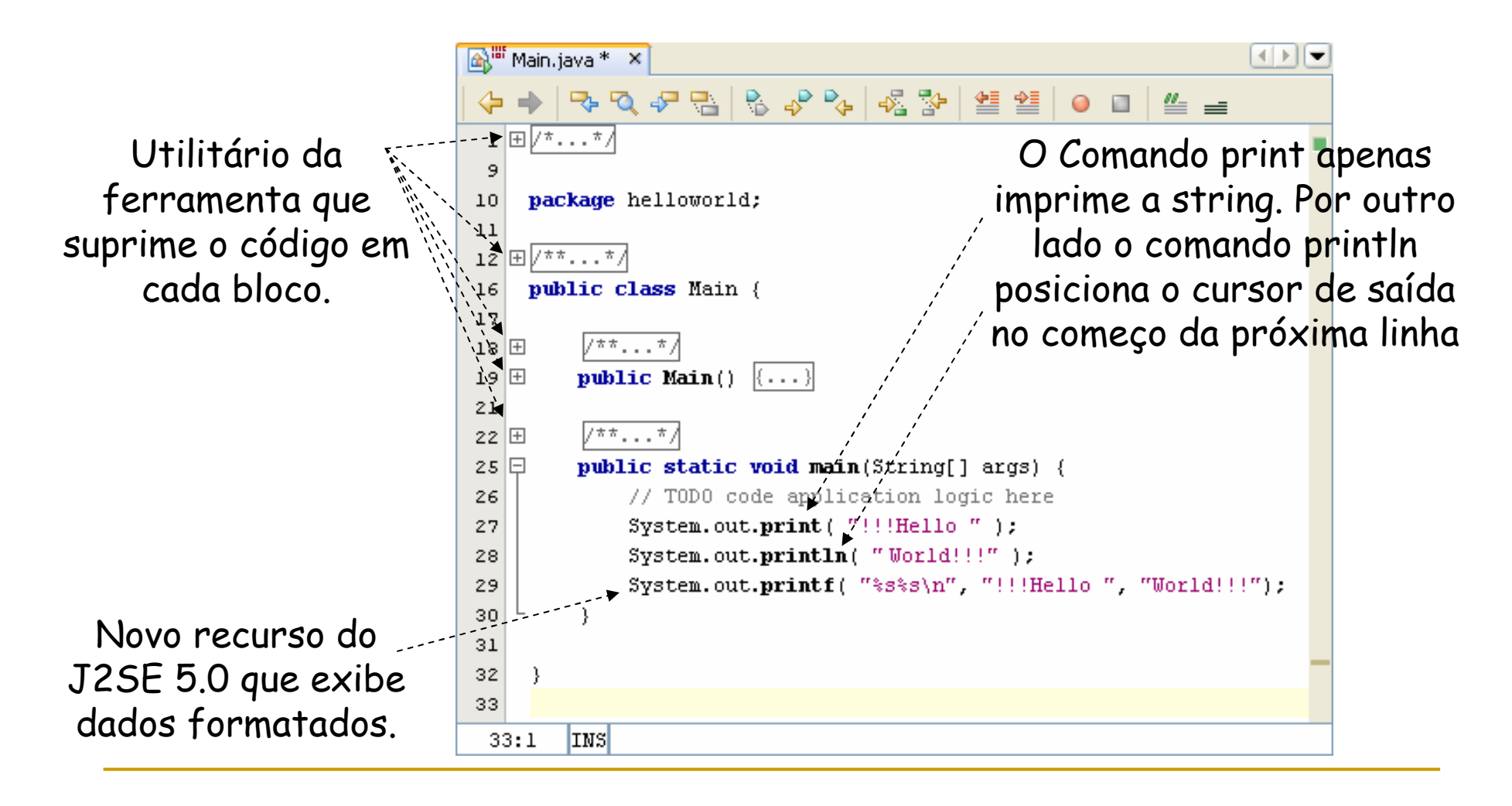

#### Modificando o Primeiro Programa em Java

 $\mathcal{L}_{\mathcal{A}}$ Saída no console para o programa anterior:

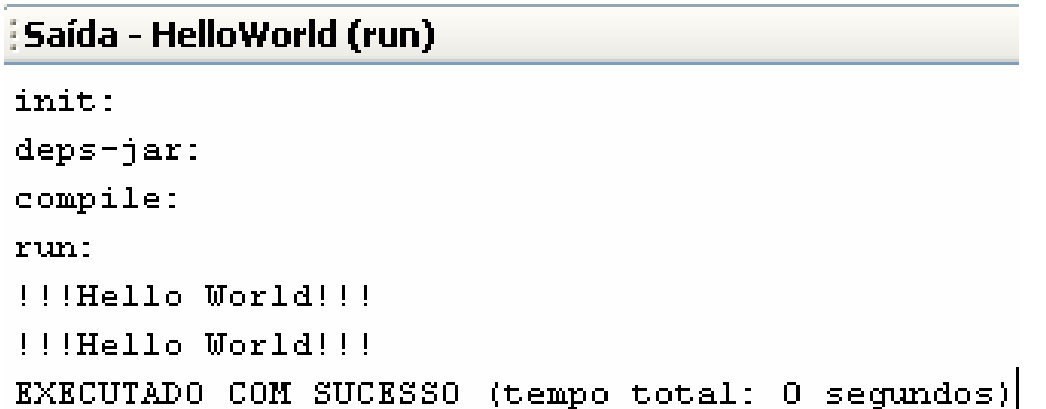

#### Modificando o Primeiro Programa em Java

 $\mathcal{L}_{\mathcal{A}}$  Quando aparece uma barra invertida em uma string de caracteres, o Java combina o próximo caractere com as barras invertidas para formas uma seqüência de scape:

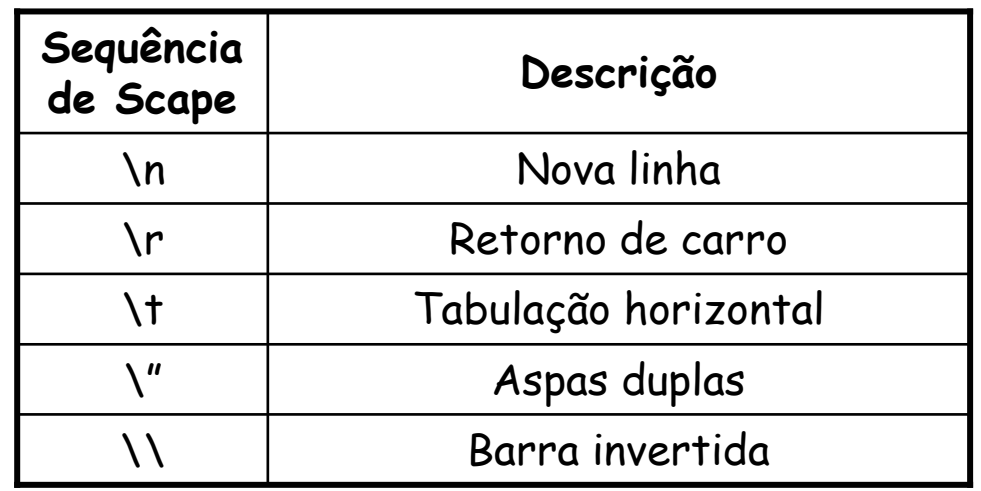

# Declaração e Leitura de Variáveis

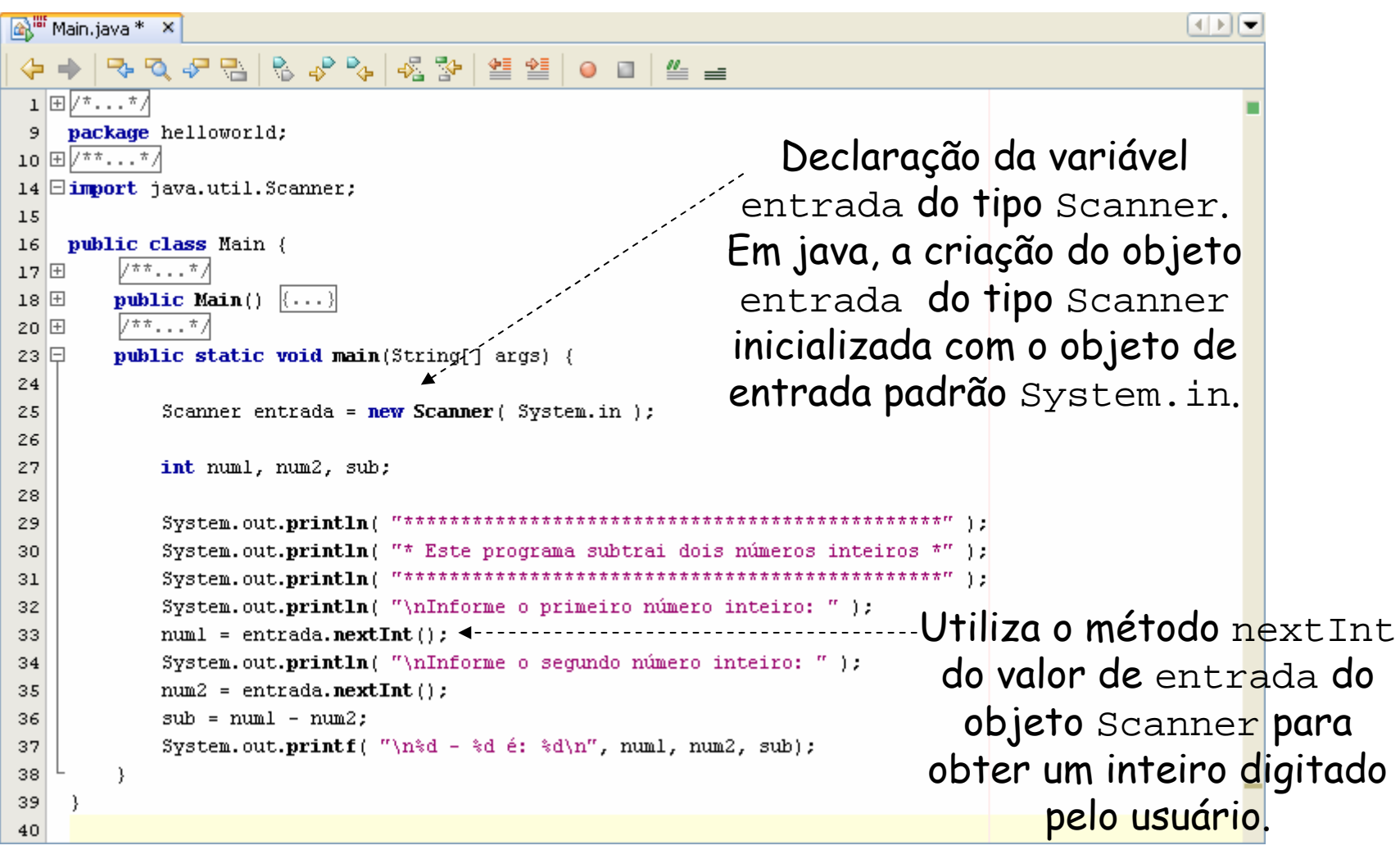

# Declaração e Leitura de Variáveis

#### $\mathcal{L}_{\mathcal{A}}$ Saída no console para o programa anterior:

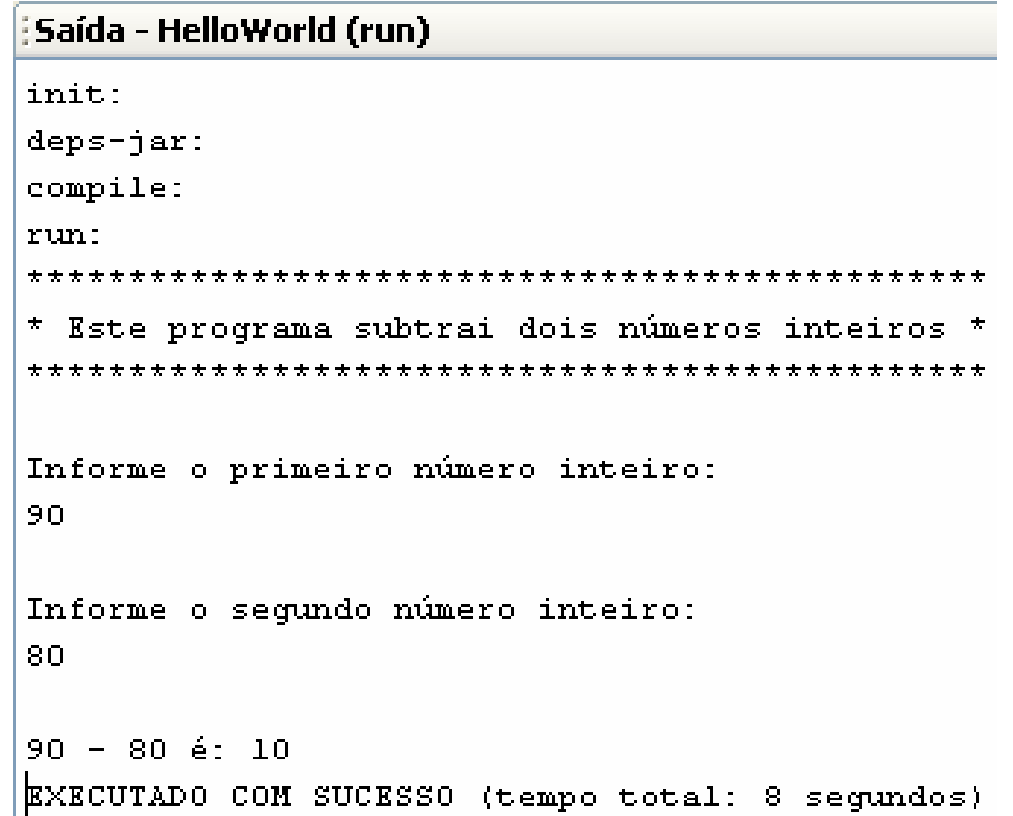

# Declaração e Leitura de Variáveis

 $\mathcal{L}_{\mathcal{A}}$ Os tipos de dados primitivos da linguagem Java são:

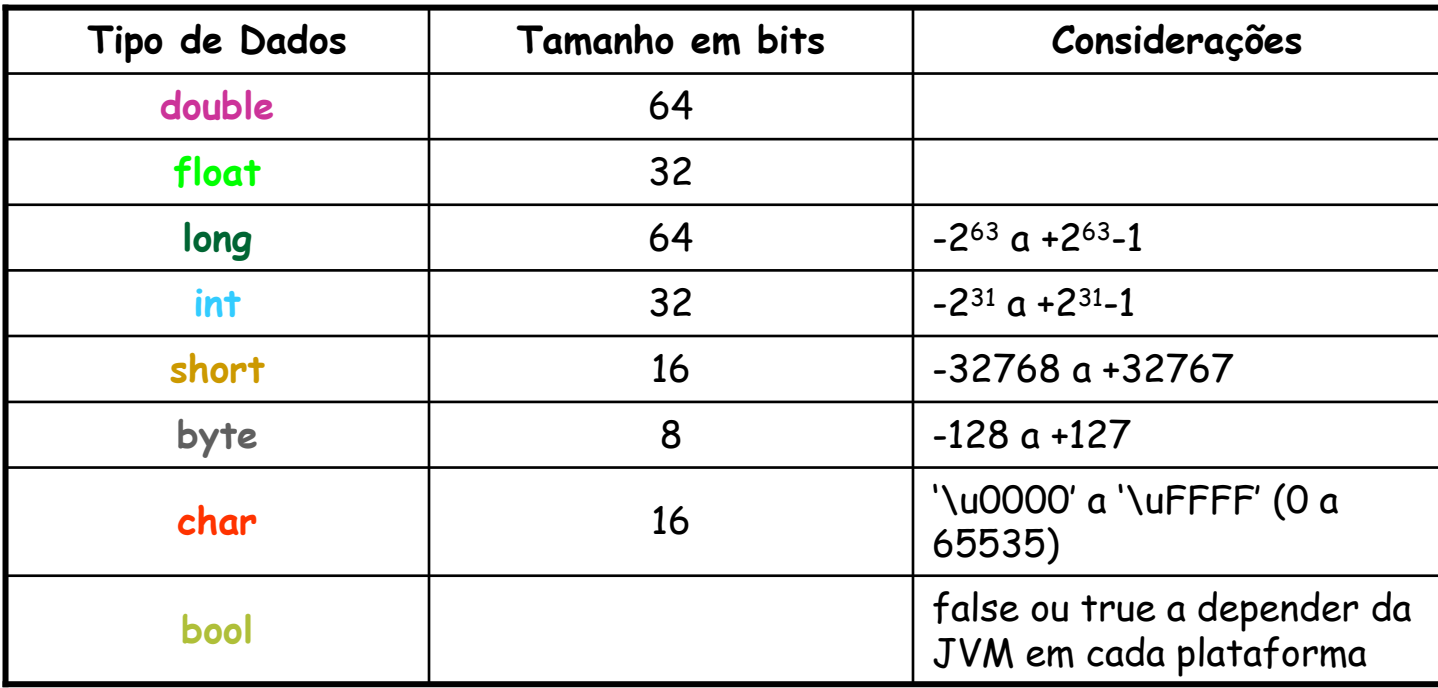

- Uma condição é uma expressão que pode ser verdadeira ou falsa;
- $\mathcal{L}_{\mathcal{A}}$  As condições nas instruções if pode, ser formadas utilizando os operadores de igualdade (== e !=) e os operadores relacionais (<, >, <= e >=);
- Vejamos um exemplo de sua utilização:

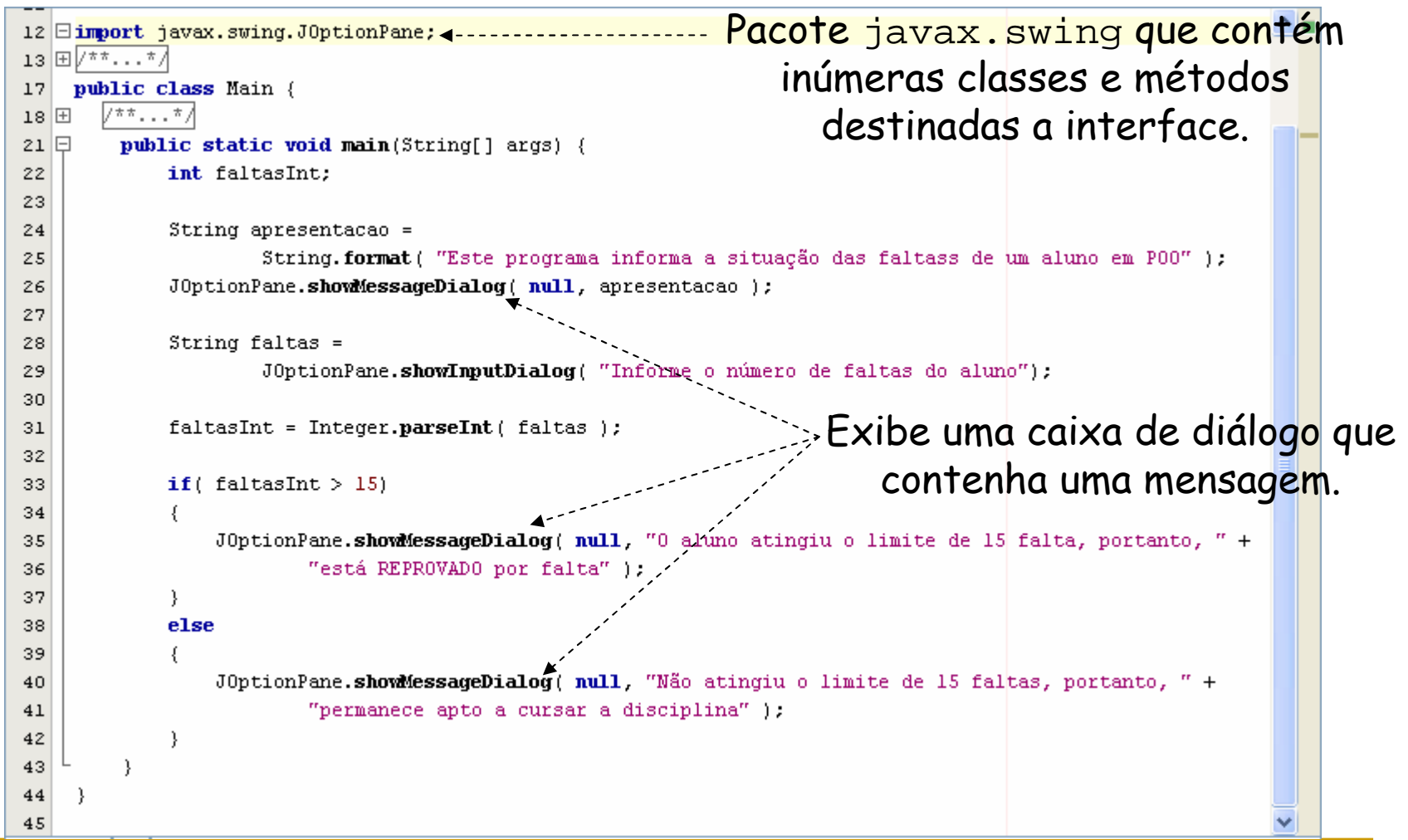

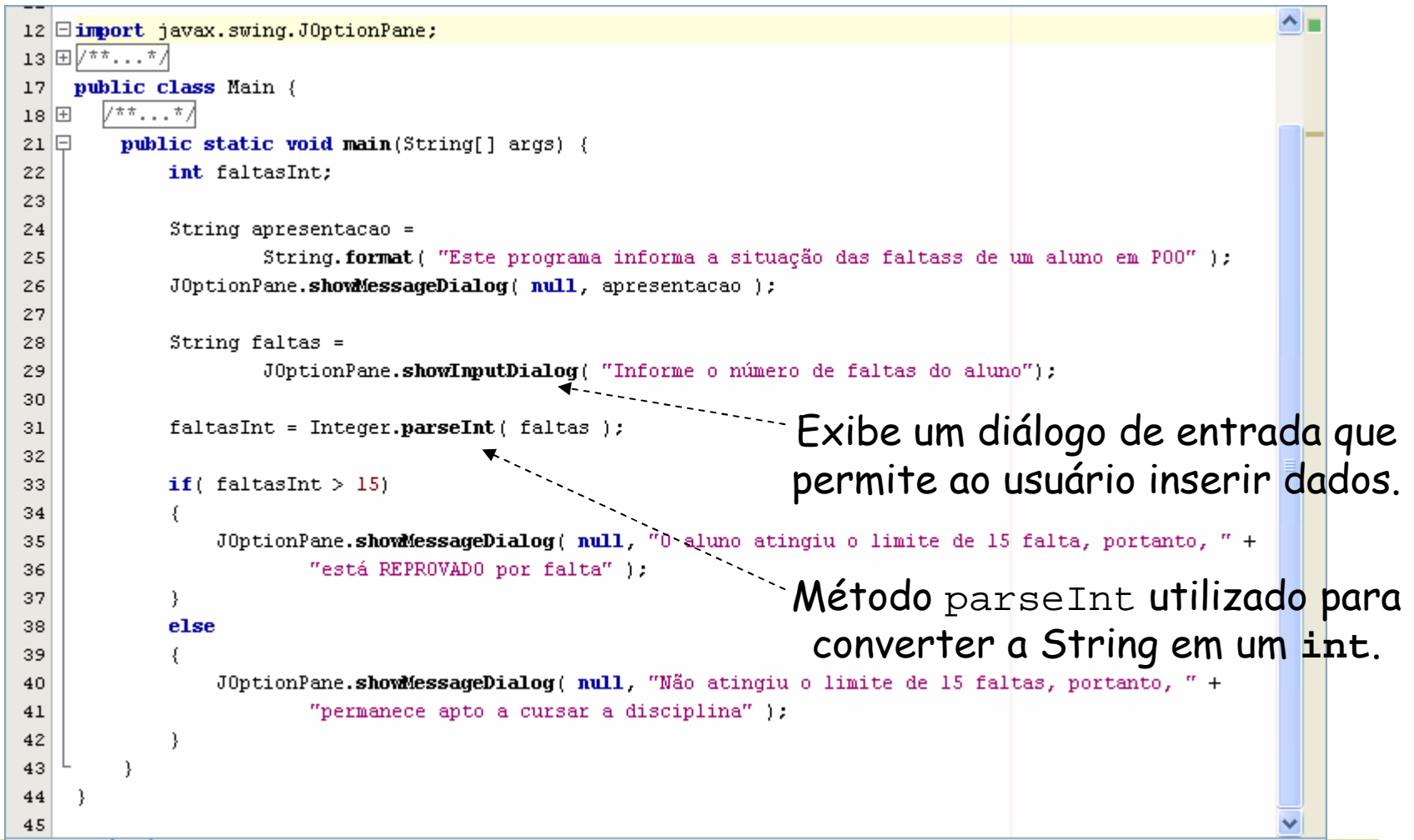

#### $\mathcal{L}_{\mathcal{A}}$ Saída para o programa anterior:

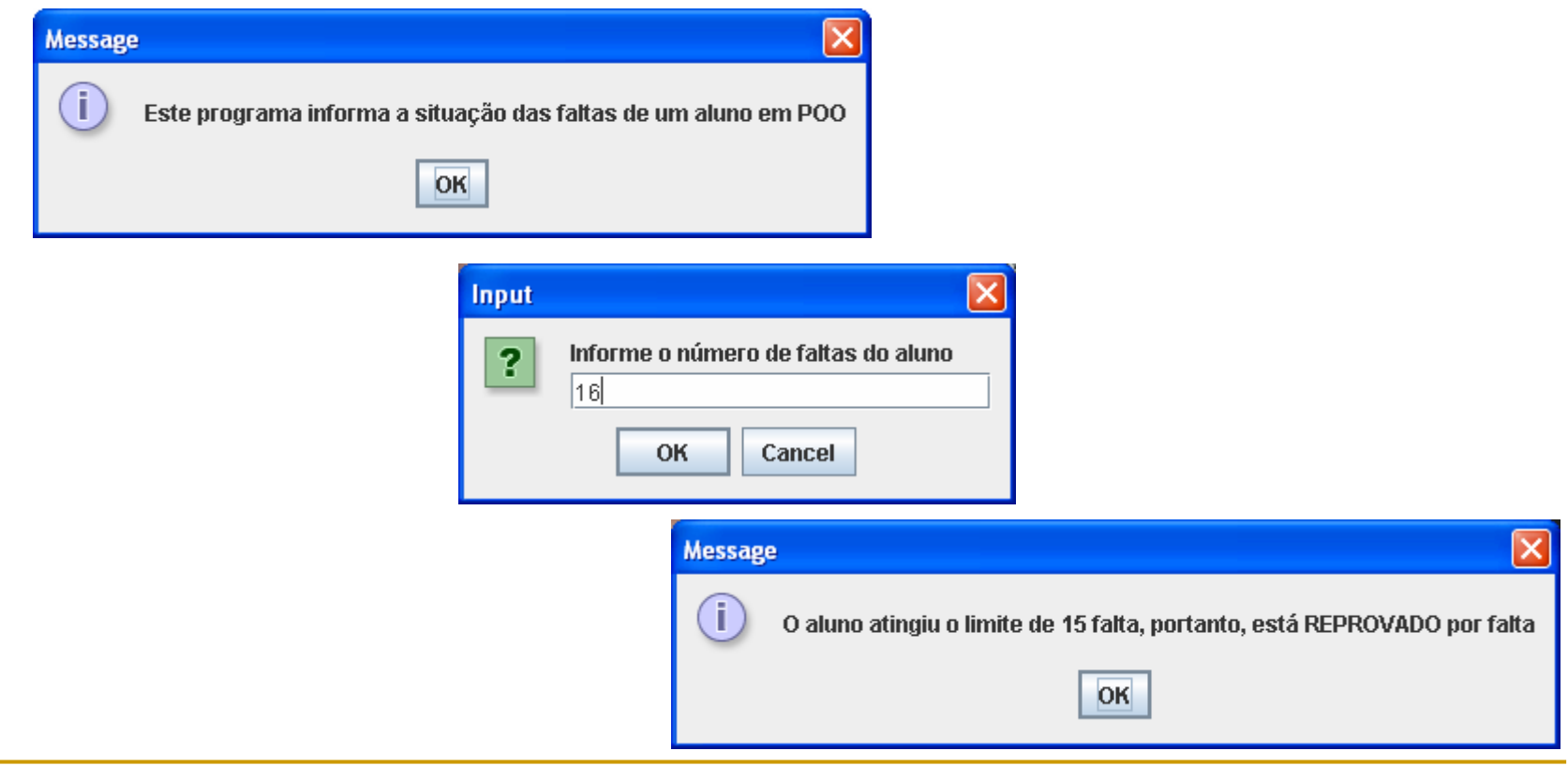

#### $\mathcal{L}_{\mathcal{A}}$ Considerações:

- **O Pacote** javax.swing contém inúmeras classes que ajudam os programadores em Java a criar interfaces gráficas com usuário (*graphical user interfaces - GUIs*) para aplicações;
- o showMessageDialog **é um método especial da classe** JOptionPane chamado método **static**. Dessa forma, não exige a criação de um objeto;
- o Método format retorna uma String formatada, mas não exibe na tela;

### Estruturas de Seleção – switch

```
14 Eimport java.util.Scanner;
                                                                                                    ᄾ
    public class selecao {
1516public static void main (String args[])
17 \mathrel{\boxplus}int faltas:
18
19
        Scanner entrada = new Scanner (System.in);
20
        System.out.println( "Este Programa informa o conceito (A, B, C ou D) de um aluno em P00");
21System.out.println( "Informe o nome do aluno: ");
22
        String nome = entrada.nextLine();
23
        System.out.println( "Informe a média final do aluno (0-100): ");
24
25
        faltas = entrada.nextInt();
                                                         O método nextLine lê caracteres até
26
        switch(faltas/10)
                                                           que um caractere de nova linha seja
27
         ₹
28
            case 9.encontrado (Enter).29
            case 10:
                System.out.printf( "0 conceito do aluno %s foi A!!!!", nome);
30
31
                break:
32
            case 8.System.out.printf ( "0 conceito do aluno %s foi B!!!!", nome);
33
34
                break:
            case 7:
35
                System.out.printf ( "0 conceito do aluno %s foi C!!!!", nome);
36
37
                break:
38
            default:
                System.out.printf ( "0 conceito do aluno %s foi D!!!!", nome);
39
40
                break:
414243
    \vert\overline{\left( \cdot \right)}≯
```
## Estruturas de Seleção – switch

 $\mathcal{L}_{\mathcal{A}}$ Saída para o programa anterior:

```
Este Programa informa o conceito (A, B, C ou D) de um aluno em P00
Informe o nome do aluno:
Luis
Informe a média final do aluno (0-100):
85
0 conceito do aluno Luis foi B!!!!
EXECUTADO COM SUCESSO (tempo total: 13 segundos)
```
# Estrutura de Repetição - While

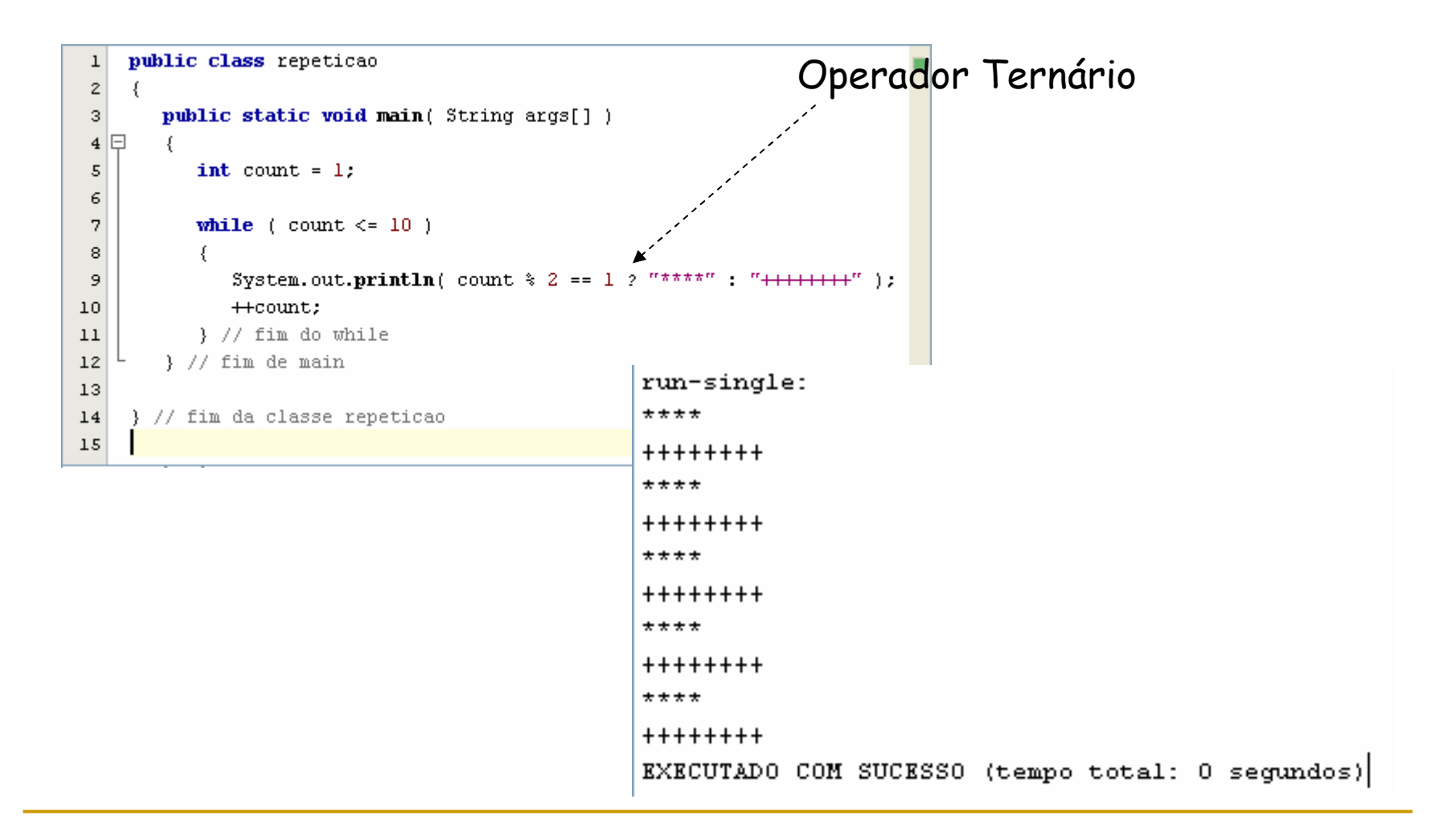

# Estrutura de Repetição – do...while

```
public class repeticao
 \mathbf 1\overline{z}\left\{ \right.public static void main (String args[])
 \overline{3}4\overline{5}int counter = 1; // inicializa o contador
 \epsilon7
           do
 8
 \overline{9}System.out.printf( "%d ", counter );
10++counter;
           } while ( counter \leq 10 ); // fim da instrução do...while
1112System. out.println(); // gera a saida de um caractere nova linha
13} // fim de main
14} // fim da classe repeticao
15Saída - Aula 02 (run-single)
                                             init:
                                             deps-jar:
                                             compile-single:
                                             run-single:
                                             \mathbf{1}\simЭ.,
                                                            \mathbf{4}\overline{5}-9
                                                                                         10
                                                                      f.
                                                                                8.
                                             EXECUTADO COM SUCESSO (tempo total: 0 segundos)
```
## Estrutura de Repetição – for

```
public class repeticao
 \mathbf{1}\overline{2}3
       public static void main (String args[] )
   \Box\overline{4}double amount; // quantia em depósito ao fim de cada ano
 5
 6
           double principal = 1000.0; // quantidade inicial antes dos juros
 7
           double rate = 0.05; // taxa de juros
 8
 \mathbf{9}// exibe cabeçalhos
          System.out.printf( "%s%20s \n", "ANO", "Valor do Depósito" );
10Método static11// calcula quantidade de depósito para cada um dos dez anos
12chamado for ( int year = 1; year \le 10; year ++ )
13
14espe<mark>cif</mark>icando apenas
             // calcula nova quantidade durante ano especificado
15o nome da classeamount = principal * Math.pow( 1.0 + \text{rate}, year);
1617// exibe o ano e a quantidade
18System.out.printf( "%4d%, 20.2f\n", year, amount);
19
           } // for final
20
21} // fim de main
      // fim da classe repeticao
22
```
## Estrutura de Repetição – for

 $\mathcal{L}_{\mathcal{A}}$ Saída para o programa anterior:

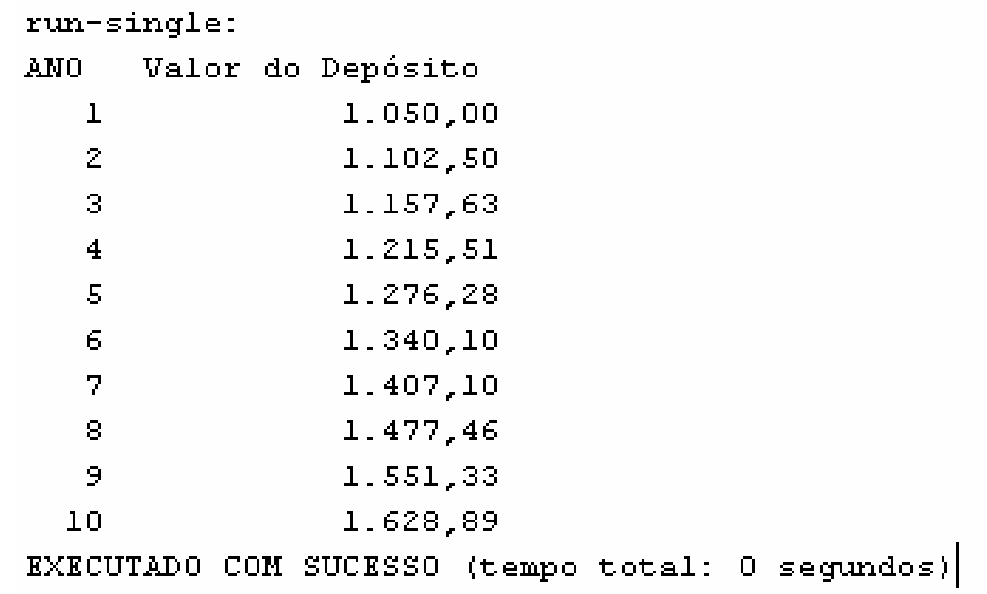

# Os comandos **break** <sup>e</sup> **continue**

 $\mathcal{L}_{\mathcal{A}}$  A instrução break <sup>p</sup>ára a execução de um bloco, vejamos:

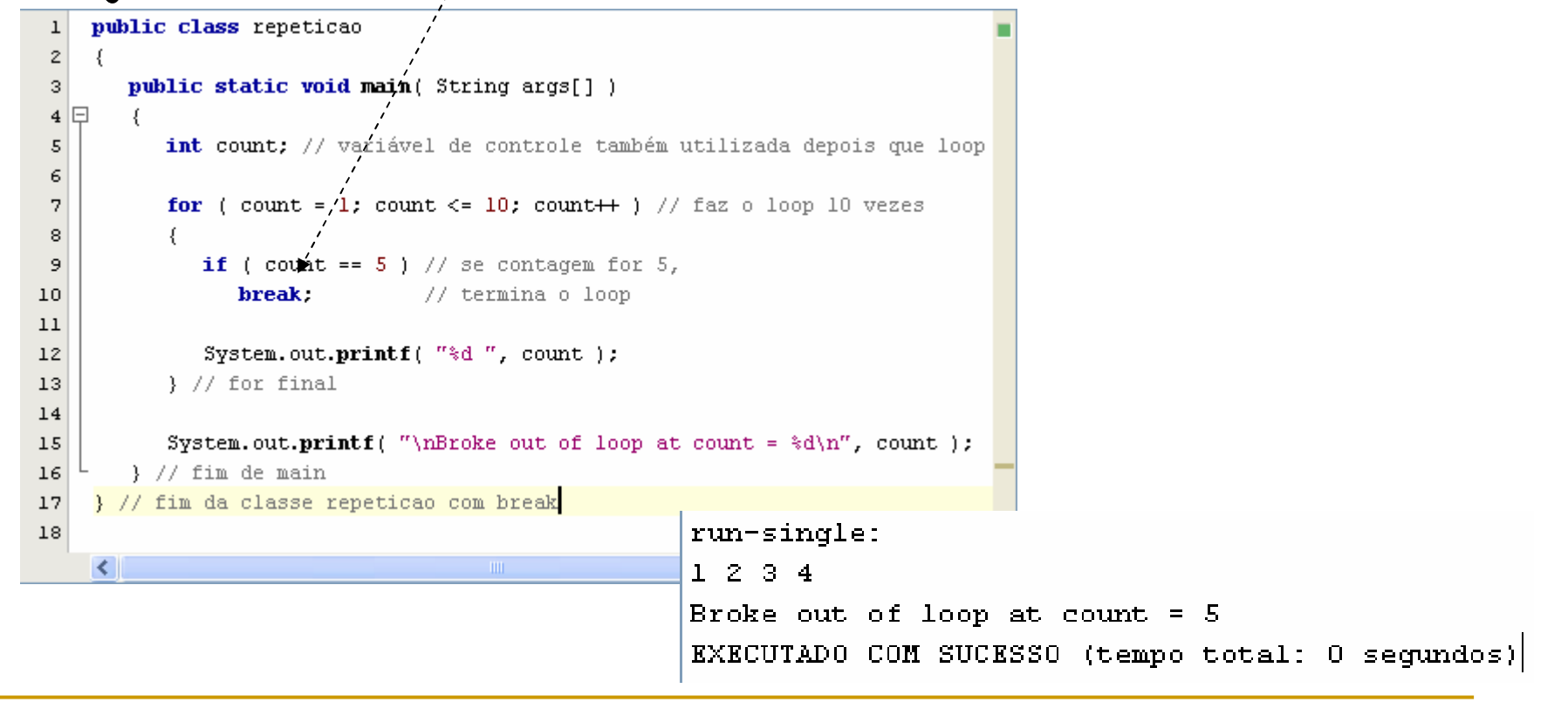

# Os comandos **break** <sup>e</sup> **continue**

 $\mathcal{L}_{\mathcal{A}}$  Por outro lado, o comando continue pula as instruções restantes de um bloco para executar o próximo loop;

```
public class repeticao
\overline{2}3
      public static void main (String args[])
45\overline{5}for (int count = 1; count <= 10; count++ ) // faz o loop 10 vezes
 6
 7
            if ( count == 5 ) // se contagem for 5,
                             // pula o código restante no loop
 8
               continue:
9
10System.out.printf( "%d ", count );
          } // for final
1112System.out.println( "\nUsed continue to skip printing 5");
13
14} // fim de main
    } // fim da classe repetição com Continue
1516run-single:
                                                  1 2 3 4 6 7 8 9 10
                                                  Used continue to skip printing 5
                                                  EXECUTADO COM SUCESSO (tempo total: 0 segundos)
```
### Array

 $\mathcal{L}_{\mathcal{A}}$  Um array é um grupo de variáveis (elementos ou componentes) que contém valores que são todos do mesmo tipo;

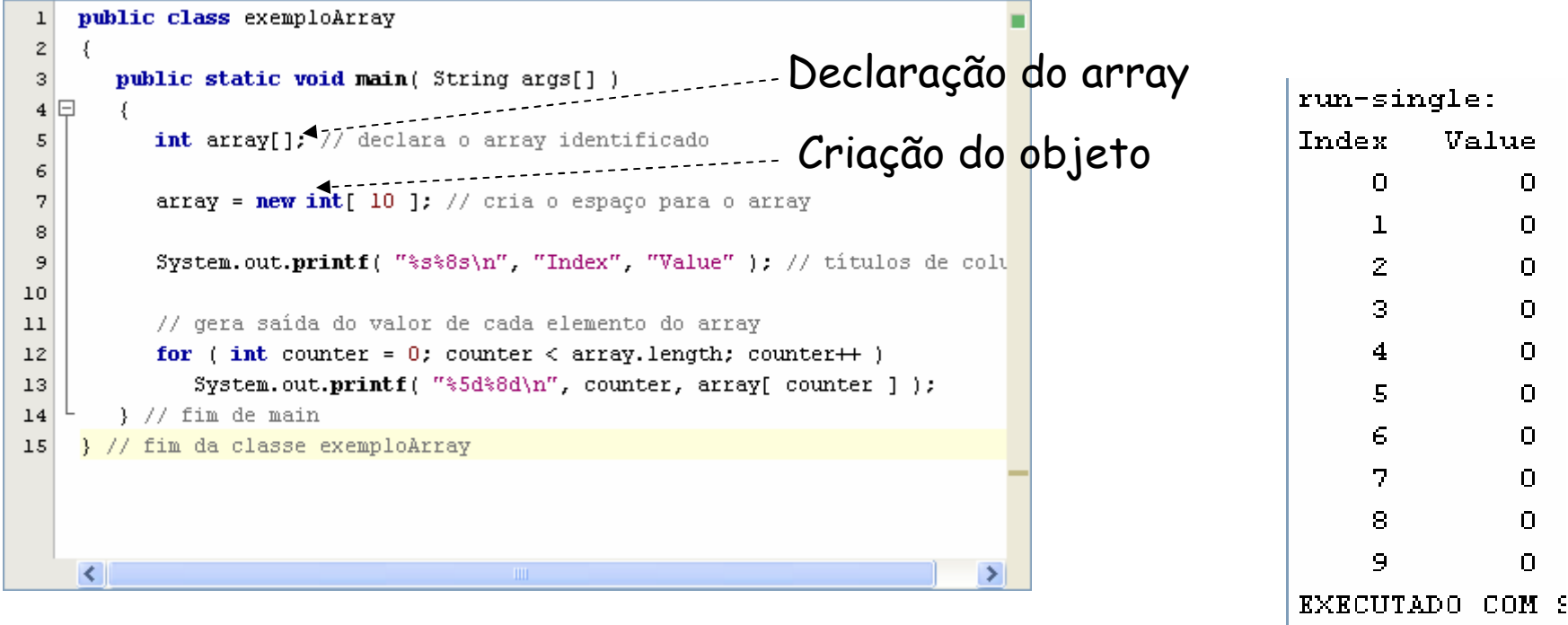

### Array

#### $\overline{\mathcal{A}}$ Outras formas de declarar e inicializar um Array:

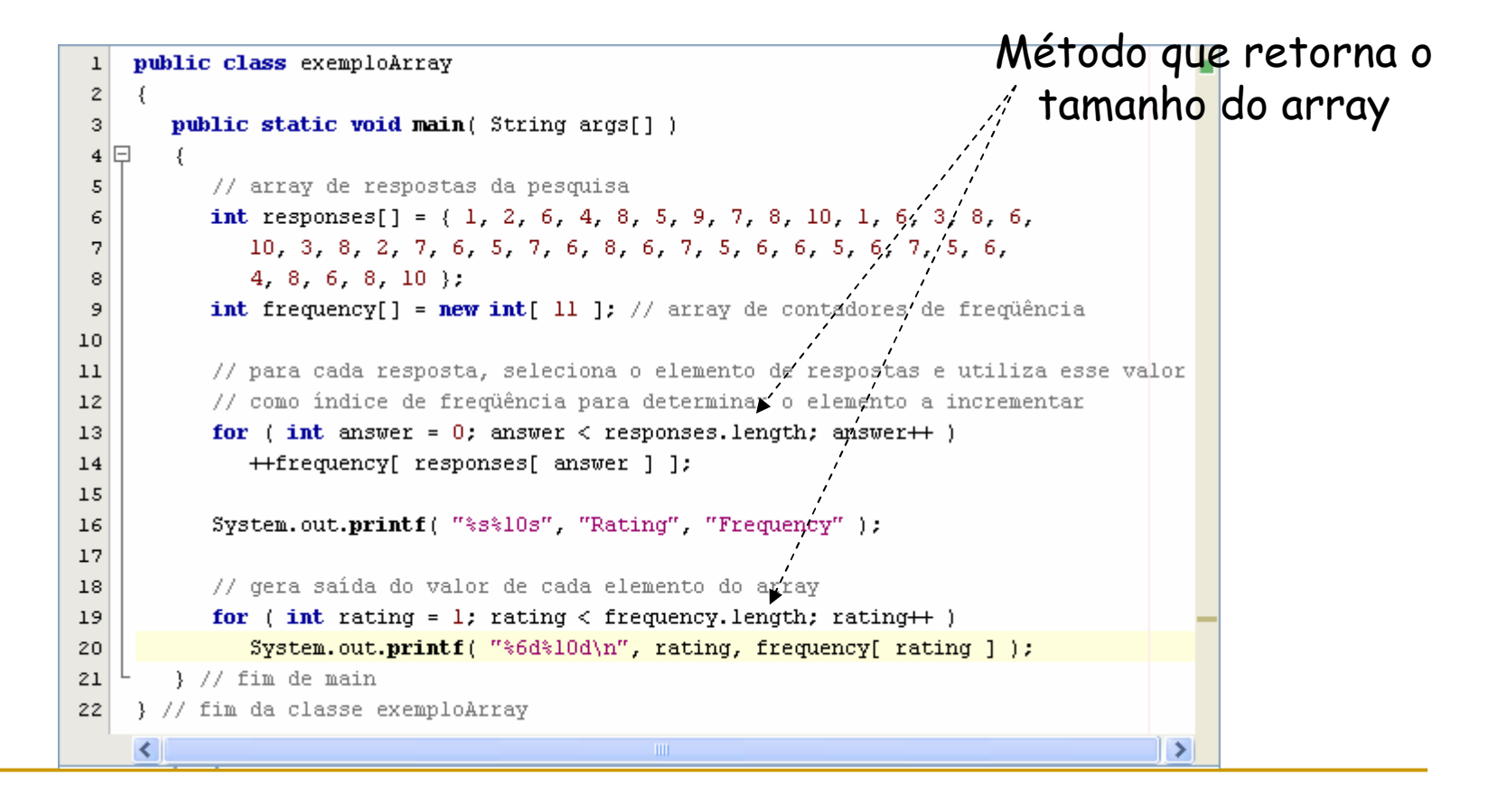

### Array

#### $\mathcal{L}_{\mathcal{A}}$ A saída para o programa anterior:

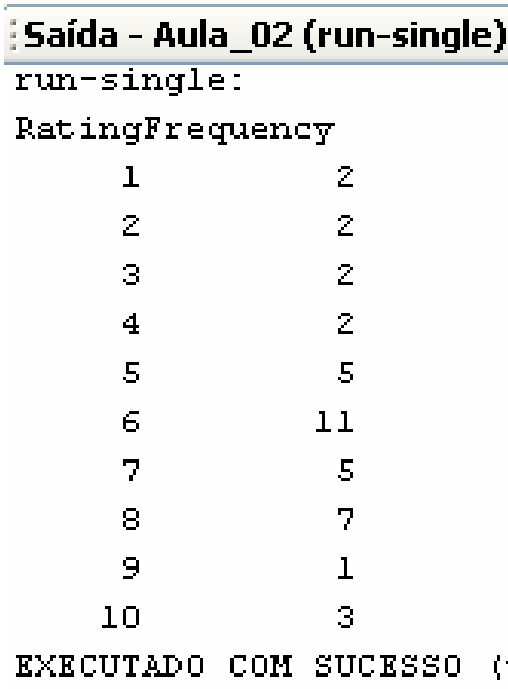

## Métodos

- $\mathcal{L}_{\mathcal{A}}$  Há três tipos de módulos e m Java – métodos, classes e pacotes; (Próxima Aula)
- $\mathbb{R}^3$ **Dia métodos, mais conhecidos como funções ou** procedimentos em outras linguagens de programação, permitem a modularização do código;
- $\mathcal{L}_{\mathcal{A}}$  Há vários motivos para modularizar um código, os principais são:
	- Dividir para conquistar;
	- <mark>□ Reutilização;</mark>

# Bibliografia

 $\mathcal{L}_{\mathcal{A}}$  Deitel, H. M. & Deitel, P. J. Java: como programar, Editora Bookman. 6ª ed. São Paulo: 2005.